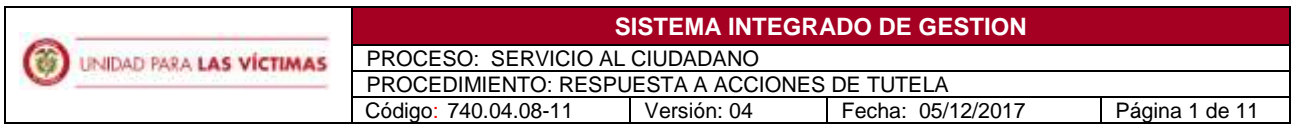

**1. OBJETIVO:** Tramitar, proyectar y remitir la respuesta institucional de las acciones de tutela según los lineamientos definidos por la Unidad para las Víctimas, para dar cumplimiento a las órdenes judiciales conforme al marco normativo para la defensa de la Entidad.

**2. ALCANCE:** Inicia con la recepción de las acciones de tutela al área de gestión documental, seguido la generación del código LEX según la instancia y termina con el cargue en LEX del soporte radicación de la respuesta ante el despacho judicial, como prueba de notificación ante las autoridades judiciales.

### **3. Definiciones**

- **Acción de tutela:** Es el mecanismo previsto en el artículo 86 de la Constitución Política y el decreto 2591 de 1991, que busca proteger los derechos constitucionales fundamentales de los individuos *"cuando quiera que éstos resulten vulnerados o amenazados por la acción o la omisión de cualquier autoridad pública"* y cuando no exista otro recurso para hacerlos cumplir, o transitoriamente en el caso de que exista peligro inminente e irremediable.
- Alistamiento: Proceso del canal escrito donde se radican y clasifican las imágenes relacionadas con las acciones de tutela en todas sus instancias, se registran datos de identificación, ubicación y contacto de los accionantes, así como de los despachos judiciales, en el aplicativo LEX. Esta información se recibe digitalizada por parte de gestión documental, correo electrónico y/o buzón judicial.
- **Análisis:** Proceso del canal escrito mediante el cual se identifican las pretensiones de las acciones constitucionales y se determina si es necesario gestionar insumos ante las áreas misionales o si es viable enviar el caso a defensa, utilizando los diferentes aplicativos institucionales .
- Astrea: Herramienta tecnológica empleada por la Unidad para las Víctimas en la que puede consultarse información sobre las acciones de tutela notificadas a la Entidad hasta el 8 de enero de 2015.
- **Auto admisorio:** Actuación procesal en la cual el despacho judicial aboca conocimiento de la acción constitucional y corre traslado a la Entidad para que ejerza el derecho a la defensa.
- **Código Lex:** Número que identifica en LEX las consultas de las acciones constitucionales.
- **Escalamientos:** Actividad realizada en LEX desde el análisis o a las diferentes mimisionales de la Unidad, en pro de solicitar los insumos necesarios para la respuesta.

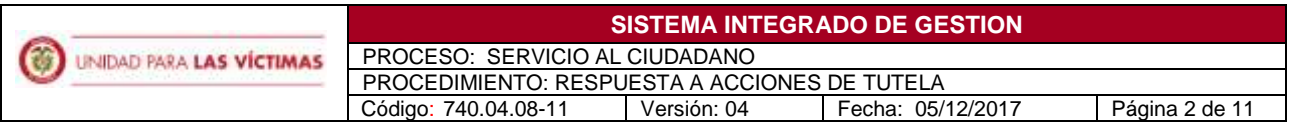

- **Fallo:** Instancia en LEX en la que se encuentra cargada la sentencia proferida por el juez o magistrado. Decisión judicial dictada por un tribunal o juez con el propósito de resolver una controversia y especifica la decisión tomada mediante una orden.
- **Grupo de respuesta escrita:** Según artículos tercero y noveno de la Resolución 113 de 2015, se crea el Grupo de Respuesta Escrita, adscrito a la Subdirección General que, entre otras funciones, tiene a cargo "(i) coordinar y controlar las actividades desarrolladas por los responsables del alistamiento para responder peticiones quejas, reclamos y acciones de tutela en cualquiera de sus etapas; (ii) consolidar los insumos de las direcciones misionales y estructurarlos para dar respuesta a peticiones, quejas, reclamos, requerimientos a organismos de control, acciones de tutela en todas sus etapas y los recursos de reposición interpuestos contra los actos administrativos generados por las direcciones misionales; (iii) consolidar la totalidad del expediente administrativo a partir de los insumos generados por las direcciones técnicas misionales de la Unidad para la Atención y Reparación Integral a las Víctimas; (iv) disponer de los medios necesarios para adelantar la notificación de los actos administrativos que emita la Unidad para la Atención y Reparación Integral a las Víctimas" (numerales 1º, 4º, 5º y 6º del artículo noveno).
- **Impugnación:** Actuación procesal mediante la cual se controvierte la decisión judicial para que sea revisada por el superior.
- **Incidente de Desacato:** El artículo 52 del Decreto 2591 de 1991 numeral iii) el incidente de desacato procede a solicitud de parte y se deriva del incumplimiento de una orden proferida por el juez de tutela en los términos en los cuales ha sido establecido por la sentencia que ha hecho tránsito a cosa juzgada y emana de los poderes disciplinarios del juez constitucional. El trámite incidental incluye la sanción y el grado jurisdiccional d consulta.
- **· Insumo:** Información necesaria emitida por las Misionales de la Unidad para generar respuesta a las acciones constitucionales, se solicita a través de los escalamientos.
- **Lex:** Herramienta tecnológica de acceso vía web, de propiedad de la Unidad para las Víctimas, donde puede consultarse información sobre las acciones de tutela notificadas a la Entidad a partir del 9 de enero de 2015
- **Memorial:** Escrito por medio del cual se da a conocer al juez de tutela la respuesta de la entidad en las diferentes instancias procesales (contestación tutela, cumplimiento a fallo, requerimiento previo a desacato, contestación desacato, informe de consulta, solicitud de inaplicación de sanción y reconsideración).
- **Misional:** Dependencias de la Unidad para las Víctimas especializadas en gestión de procesos estipulados dentro de la Unidad (Direcciones de Gestión Interinstitucional, Gestión Social y Humanitaria, Reparación, Registro y Gestión de la Información, Asuntos Étnicos).
- **ORFEO:** Sistema de información de la Unidad para la radicación y gestión de documentos.

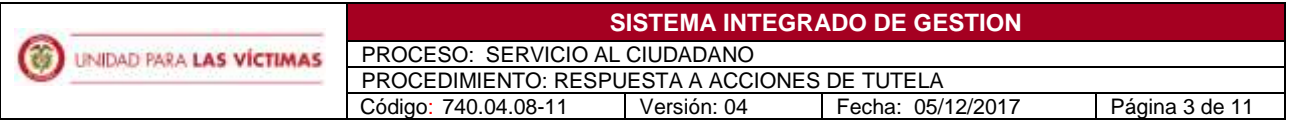

### **4. NORMATIVIDAD APLICABLE**

La Normatividad requerida para el desarrollo de las actividades citas en el presente procedimiento se encuentra definida en el Normograma de la Unidad, disponible para consulta en la página web.

# **5. CRITERIOS DE OPERACIÓN**

5.1 Los tiempos para dar respuesta se definen de acuerdo a lo establecido en el Decreto 2591 de 1991, por tal razón las actividades desarrolladas se deben ajustar a lo que establezca el juez para cada caso.

5.2 Verificar criterios de defensa, como temeridad, falta de legitimación en la causa por activa y/o pasiva, cosa juzgada, agencia oficiosa, subsidiariedad, y todos aquellos lineamientos dados a la operación.

5.3 La respuesta a las Acciones de Tutela recibidas por pretensión de Asuntos Étnicos, Decretos Ley 4633 y 4635 se responde de acuerdo a los insumos que se remiten de proceso encargado o se encuentran en los aplicativos.

5.4 La radicación en juzgado a nivel nacional y territorio se realiza teniendo en cuenta las reglas que se establecieron en la circular 00019 de 2016.

# **6. DESCRIPCION DE ACTIVIDADES**

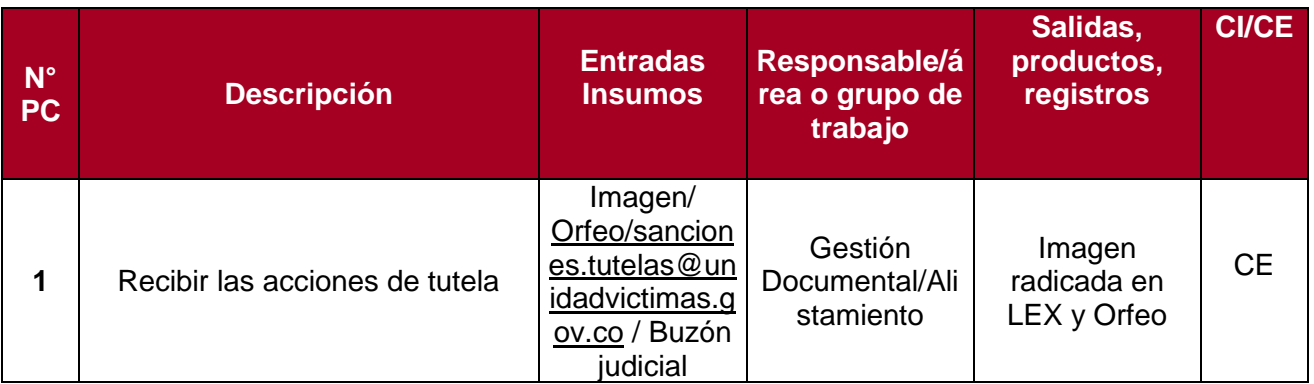

PROCESO: SERVICIO AL CIUDADANO PROCEDIMIENTO: RESPUESTA A ACCIONES DE TUTELA Código: 740.04.08-11 Versión: 04 Fecha: 05/12/2017 Página 4 de 11

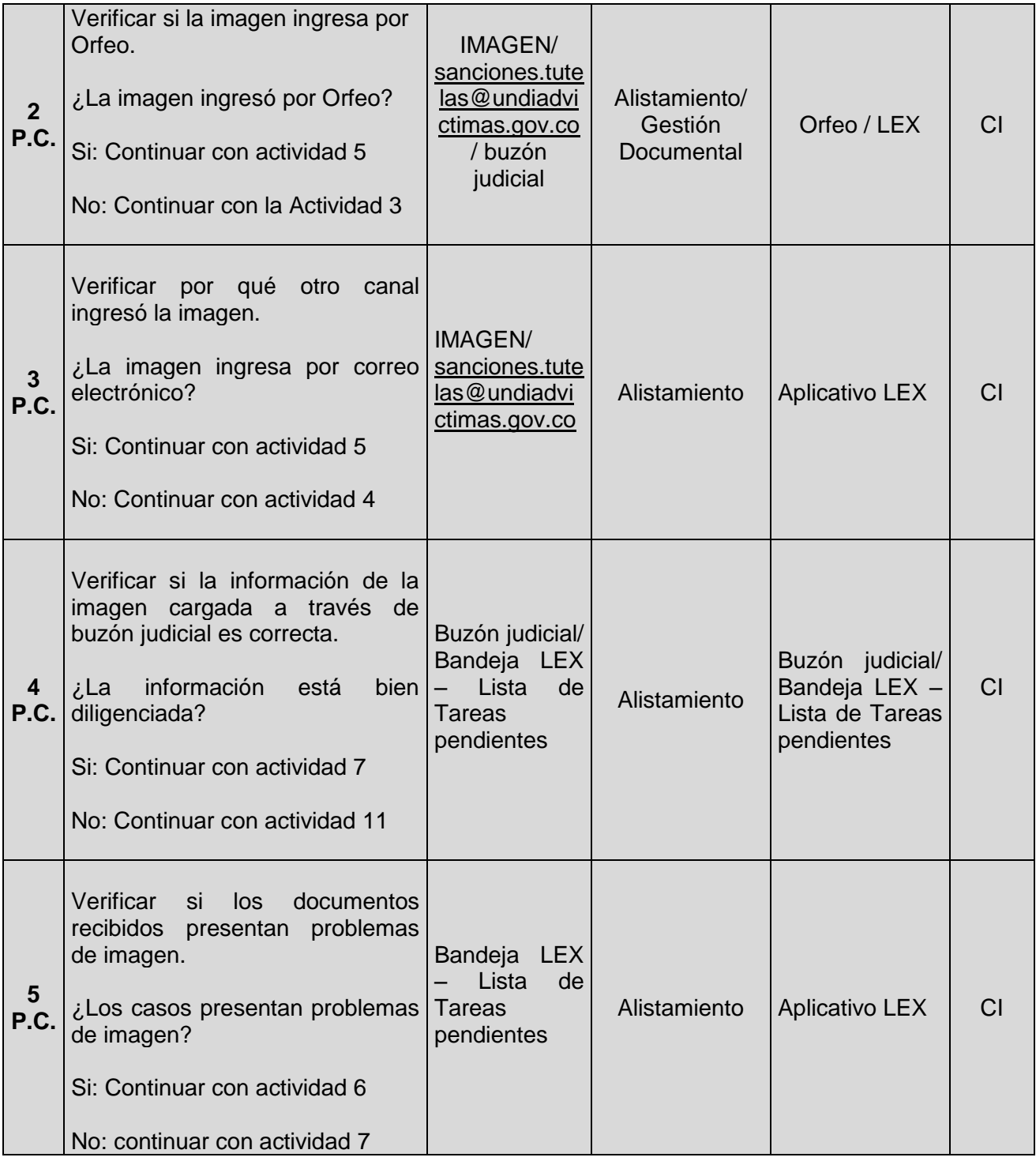

**CO** UNIDAD PARA LAS VÍCTIMAS

# **SISTEMA INTEGRADO DE GESTION**

PROCESO: SERVICIO AL CIUDADANO PROCEDIMIENTO: RESPUESTA A ACCIONES DE TUTELA Código: 740.04.08-11 Versión: 04 Fecha: 05/12/2017 Página 5 de 11

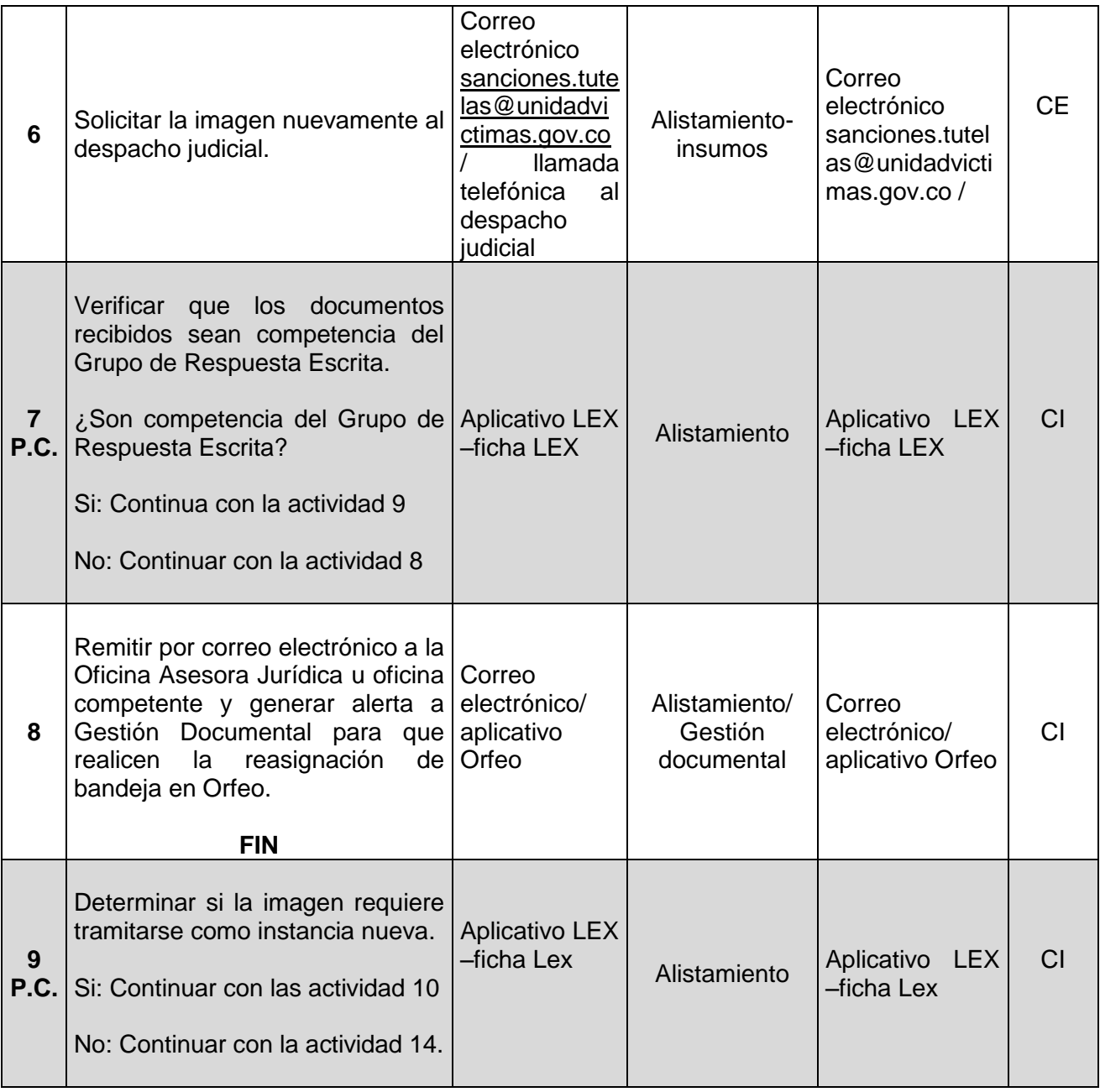

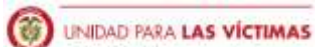

PROCESO: SERVICIO AL CIUDADANO PROCEDIMIENTO: RESPUESTA A ACCIONES DE TUTELA Código: 740.04.08-11 Versión: 04 Fecha: 05/12/2017 Página 6 de 11

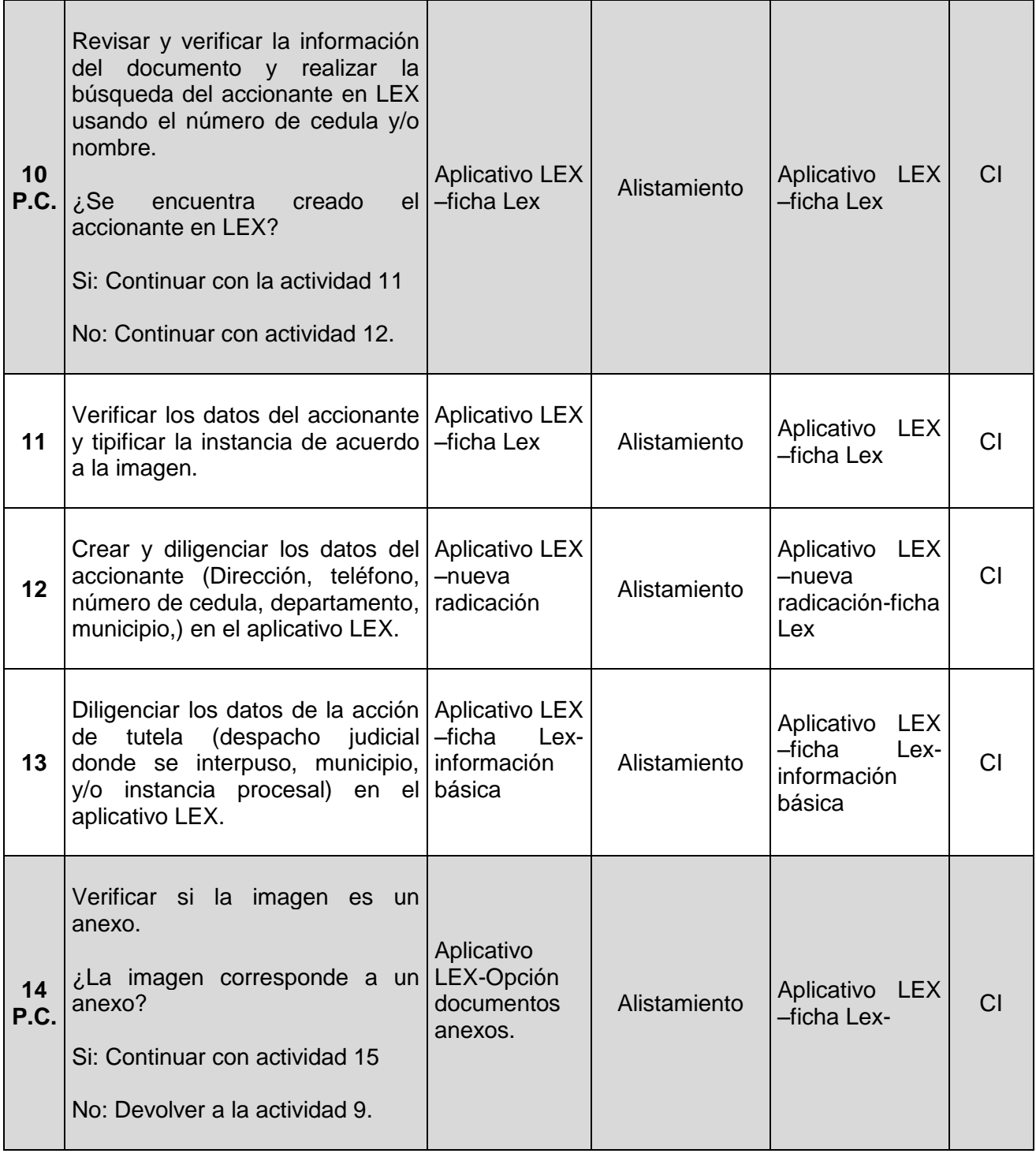

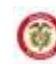

**(3)** UNIDAD PARA LAS VÍCTIMAS

#### **SISTEMA INTEGRADO DE GESTION**

PROCESO: SERVICIO AL CIUDADANO PROCEDIMIENTO: RESPUESTA A ACCIONES DE TUTELA Código: 740.04.08-11 Versión: 04 Fecha: 05/12/2017 Página 7 de 11

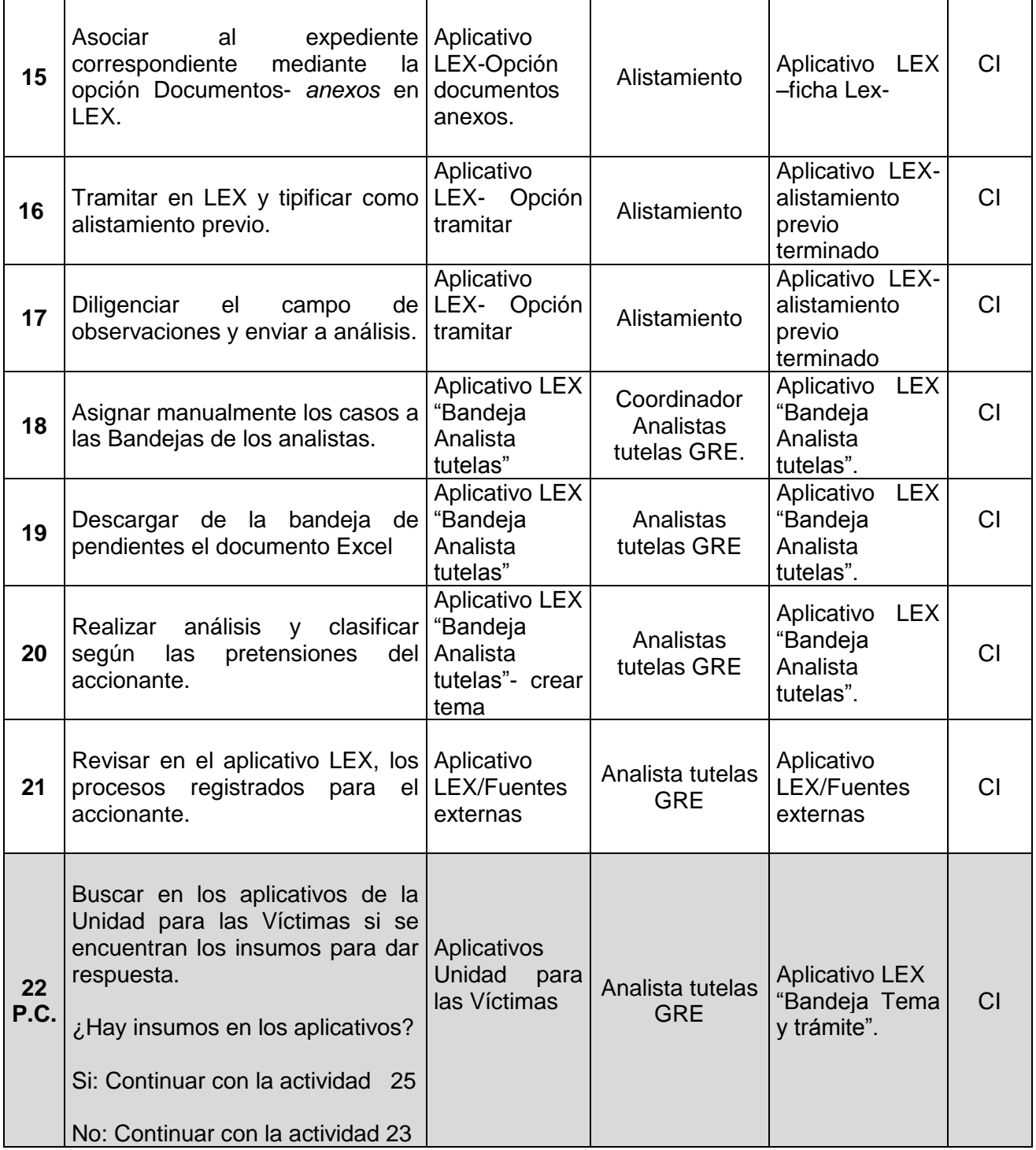

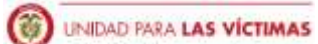

PROCESO: SERVICIO AL CIUDADANO PROCEDIMIENTO: RESPUESTA A ACCIONES DE TUTELA Código: 740.04.08-11 Versión: 04 Fecha: 05/12/2017 Página 8 de 11

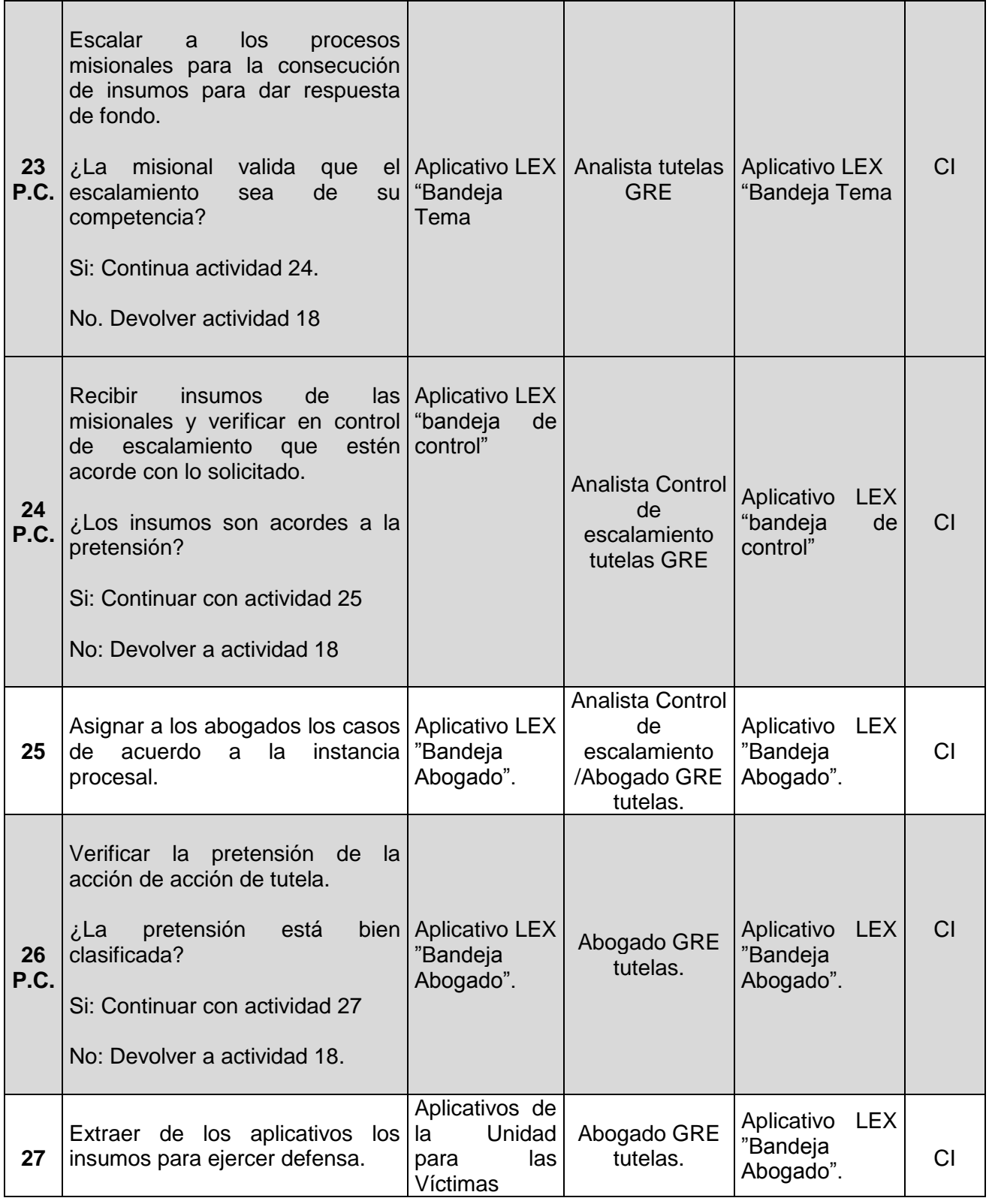

710.14.15-21 V1

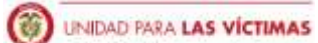

PROCESO: SERVICIO AL CIUDADANO PROCEDIMIENTO: RESPUESTA A ACCIONES DE TUTELA Código: 740.04.08-11 Versión: 04 Fecha: 05/12/2017 Página 9 de 11

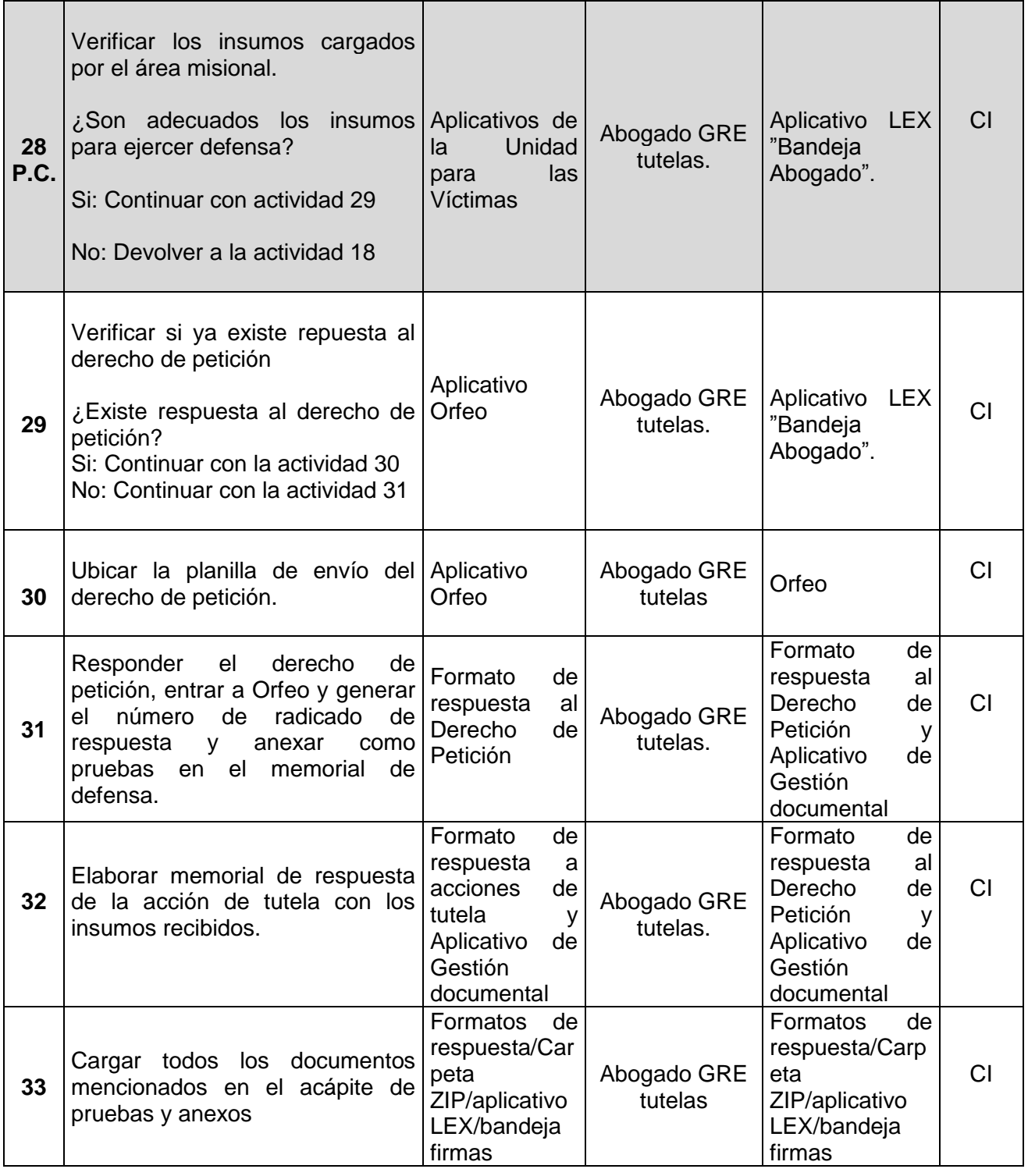

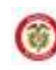

**CO** UNIDAD PARA LAS VÍCTIMAS

### **SISTEMA INTEGRADO DE GESTION**

PROCESO: SERVICIO AL CIUDADANO PROCEDIMIENTO: RESPUESTA A ACCIONES DE TUTELA Código: 740.04.08-11 Versión: 04 Fecha: 05/12/2017 Página 10 de 11

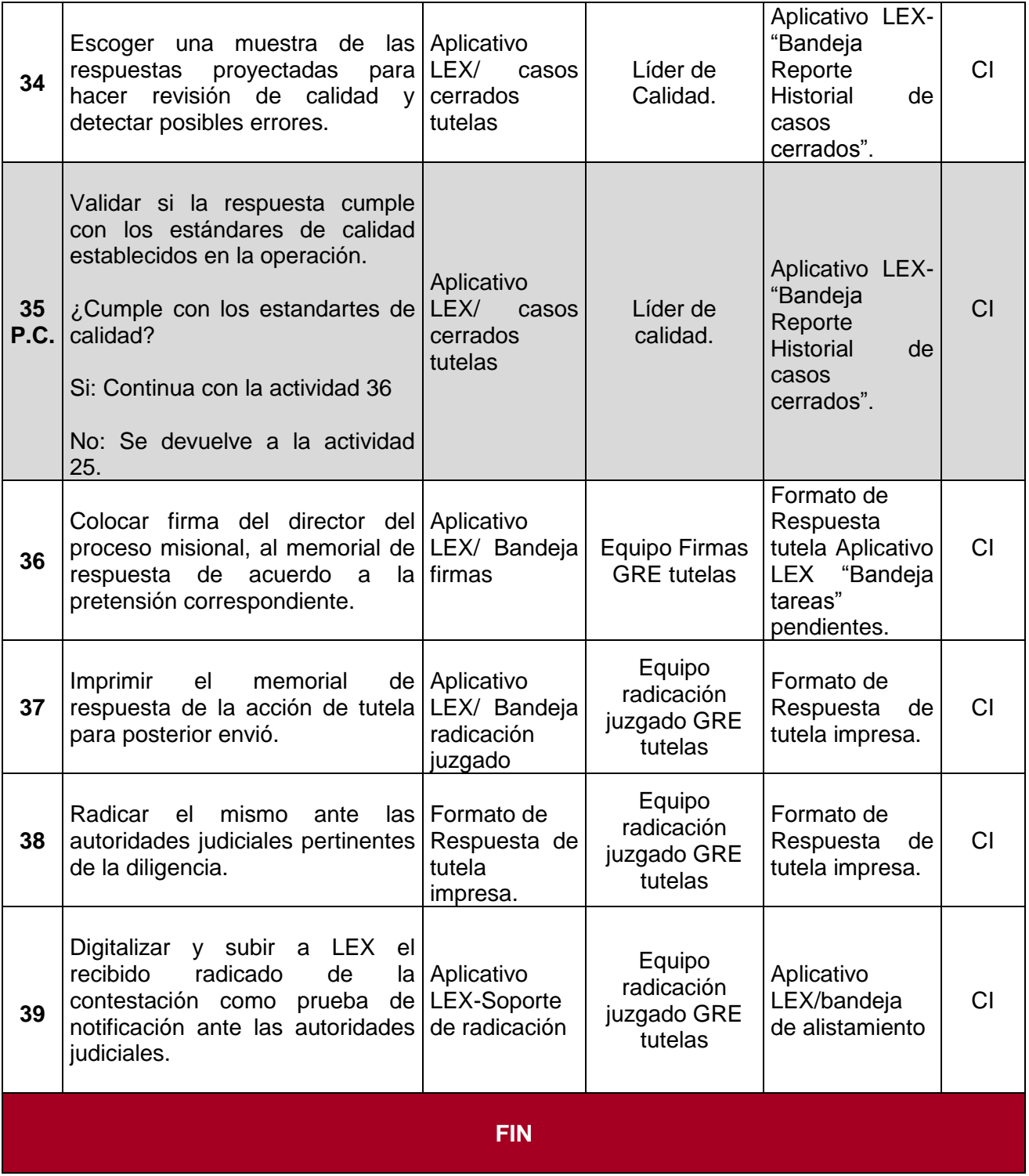

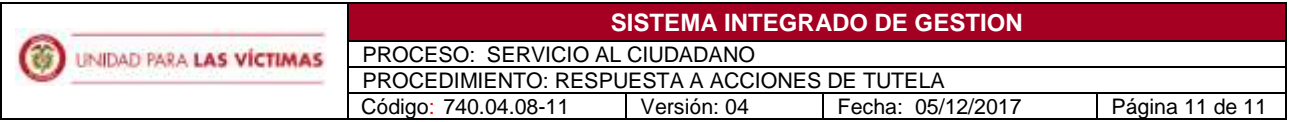

# **7. ANEXOS**

Anexo 1.

- Ficha técnica del Grupo de respuesta escrita.
- Ley 1448 de 2011, "*Por la cual se dictan medidas de atención, asistencia y reparación integral a las víctimas del conflicto armado interno y se dictan otras disposiciones"*.
- Decreto 2591 de 1991 "Por el cual se reglamenta la acción de tutela consagrada en el artículo 86 de la Constitución Política"
- Formato Respuesta Acción de Tutela.

# **8. CONTROL DE CAMBIOS**

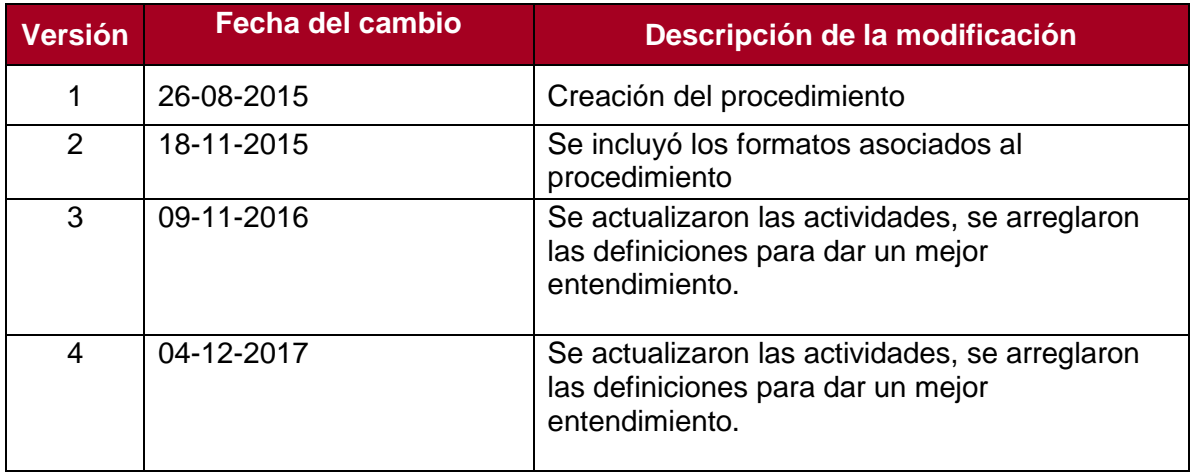